# **Virtuelles Radar (ADSB) mit Multilateration (MLAT)**

Wir suchen Mitmacher\*innen beim Aufbau eines virtuellen Flugradars für den Luftraum von Erfurt. Lies die FAQ und besuche uns im Erfurter Hackerspace, dem Bytespeicher.

## **FAQ**

#### **Welche Hardware brauche ich?**

Unser Netz besteht aus vielen einzelnen Empfangseinheiten sowie einem zentralen Server. Jede Empfangseinheit besteht aus einen DVB-T Stick und einen Raspberry Pi sowie einer Empfangsantenne. Diese Antenne sollte möglichst freistehend positioniert werden. Man kann sie auf einem Balkon aufstellen, besser wäre noch die Aufstellung auf einem Hausdach.

Wir helfen dir bei beim Bau und Betrieb deiner Empfangseinheit. Du kannst eine Menge über Radartechnik lernen.

#### **Welche Software nutzt ihr?**

- <https://github.com/mutability/dump1090>
- <https://github.com/mutability/mlat-client>
- <https://github.com/mutability/mlat-server>

#### **Habt ihr schon ein funktionierendes Radar?**

Ja, du findest es [hier](http://freifunknanom5xw.noip.me:42729/). Aktuell werden hier nur Flugobjekte angezeigt, die Positionsdaten mittels eines Transponders bekannt geben. Wir wollen auch Flugobjekte anzeigen, die keine Positionsdaten aussenden. Dafür brauchen wir Mitmacher\*innen, die eine eigene Empfangseinheit betreiben wollen.

#### **Wie sieht denn die dafuer noetige HArdware aus?**

Hier sind ein paar Bilder von der Hardware, mit der das oben verlinkte Radar realisiert wurde:

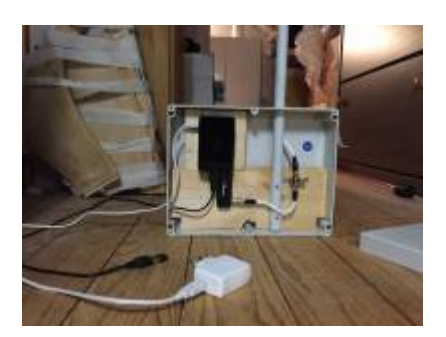

### **Kontakt**

Nimm Kontakt mit [kvh](https://wiki.technikkultur-erfurt.de/user:kvh:start) auf oder besuche uns auf einem unserer Treffen im [Bytespeicher](https://wiki.technikkultur-erfurt.de/bytespeicher:anfahrt)

**Dauerhafter Link zu diesem Dokument: <https://wiki.technikkultur-erfurt.de/projekte:adsb-mlat:start?rev=1452461862>**

Dokument zuletzt bearbeitet am: **10.01.2016 22:37**

**Verein zur Förderung von Technikkultur in Erfurt e.V** <https://wiki.technikkultur-erfurt.de/>

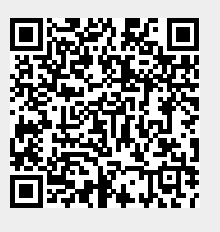